## **تعريف متغير :**

**در مورد بدنه اصلي برنامه** *Delphi* **گفتيم. در آن بخش در مورد تعريف متغيرها توضـيحي داده نـشد** 

**حال به اين مساله و مساله تعريف ثوابت مي پردازيم.** 

**بخش** *var* **شكل جزيي زير را دارد:** 

*var* < *name* 1 > *:* < *data* -*type* > *;* 

 $\leq$  *name* 2 >  $\leq$  *data*  $-type$  >  $\leq$ 

**در مورد نام متغير در بخشهاي قبل صحبت كرديم و همان قواعـد در انتخـاب** < *name*< **هـا لازم و**

**كافيند. بخش** *type data* **يا نوع داده هم در واقع اسامي انواع داده اي اسـت كـه يـا شـما در بخـش** *type* **تعريف كرده ايد و يا در خود** *Delphi* **استاندارد است. به عنوان مثال** *Interger* **اسم نوع داده " عدد صحيح " است كه در خود** *Delphi* **وجود دارد. نحوه ايجاد انواع داده در بخش** *type* **در فصل پنجم به تفصيل مـورد**

**بحث قرارخواهد گرفت.** 

**در حال حاضر به انواع داده موجود مي پردازيم** 

**عدد صحيح 2 بايتي :** *SmallInt,Integer=longInt* **و عدد صحيح4 بايتي :** *Integer* **عدد حسابي 4** بايتي : Cardinal و عدد صحيح 1 بايتي : shortInt عدد حقيقي : Real و عدد حسابي 1 بايتي : byte و عدد

**حسابي 2 بايتي :** *word* **رشته حروف :** *string***و حرف** *char* **و عدد حقيقي توسعه يافته :** *Extended*

**اعداد صحيح : چنانكه قبلاً چند بار ذكر شده داده ها يا همان متغيرها بخشهايي از حافظه اند. لذا خالي**

**از لطف نيست كه چگونگي برخورد بصورت عدد صحيح با حافظه را بررسي كنيم!** 

**ساده ترين روش برخورد با حافظه برخورد بصورت عدد حسابي است. در اين حالت به سادگي با در نظر**

**گرفتن هر بيت حافظه** *Digit Binary Bit D* = **رقم دودويي ) بصورت رقم مبناي دوي يك عدد بخش حافظه**

**را عدد حسابي گرفت. مثلاً وقتي ترتيبي از صفر و يكها بصورت زير در حافظه است:** 

$$
\begin{array}{c}D \\ (01101001) \\ -105\end{array}
$$

 $(0)$ 

**در اين روش برخورد همه اعداد مثبت و يا صفرند لذا مجموعه حسابي بدستي مي آيد.** 

برای آنکه عدد های منفی را نیز داشته باشیم باید بخشی از فضای متغیر عدد را به مثبت یا منفی بودن

**آن نسبت دهيم. يك روش ساده در نظر گرفتن بيت علامت است مثلاً آخـرين بيـت سـمت چـپ را علامـت**

**بگيريم.** 

عدد  
\n
$$
\begin{pmatrix}\n1 & 1 & 0 & 0 \\
0 & 1 & 0 & 0 \\
0 & 1 & 0 & 0\n\end{pmatrix} = +105, (11101001) = -105
$$

**حال براي آنكه خود را هم آزموده باشيد بدون خواندن پاراگراف بعدي به سئوال پاسخ دهيد:** 

**اينگونه در نظر گرفتن منفي و مثبت چه ايرادي است ( راهنمايي : چگونه استفاده ناصـحيح از حافظـه**

**مي كند)؟** 

**در اين نوع برخورد عدد صفر دو نماد پيدا مي كند يكي (10000000) و يكي (00000000) و اين خود عدم استفاده صحيح از حافظه است. اما مساله بعدي جمع و تفريق، دو عدد صحيح بـه عنـوان سـاده تـرين اعمال روي اعداد است. در جمع اعداد حسابي مشكلي وجود ندارد مانند جمع كردن انـسانها رقـم بـه رقـم** عددها <mark>را با هم جمع می کنیم و 2 بر 1 های لازم را هم در نظر می گیریم (به این 2 بر 1 ها که مش**ابه 10 بـر 1**</mark> **در جمع مبناي ده است رقم** *Carry***مي گويند. ) تنها اشكال ممكن عدم وجود فـضاي كـافي بـراي ذخيـره**

**نتيجه جمع است. مثلاً** 

**به اين حالت** *Overflow***يا سرريز مي گويند زيرا رقم دودويي از ظرف حافظه سرريز كرده است!** 

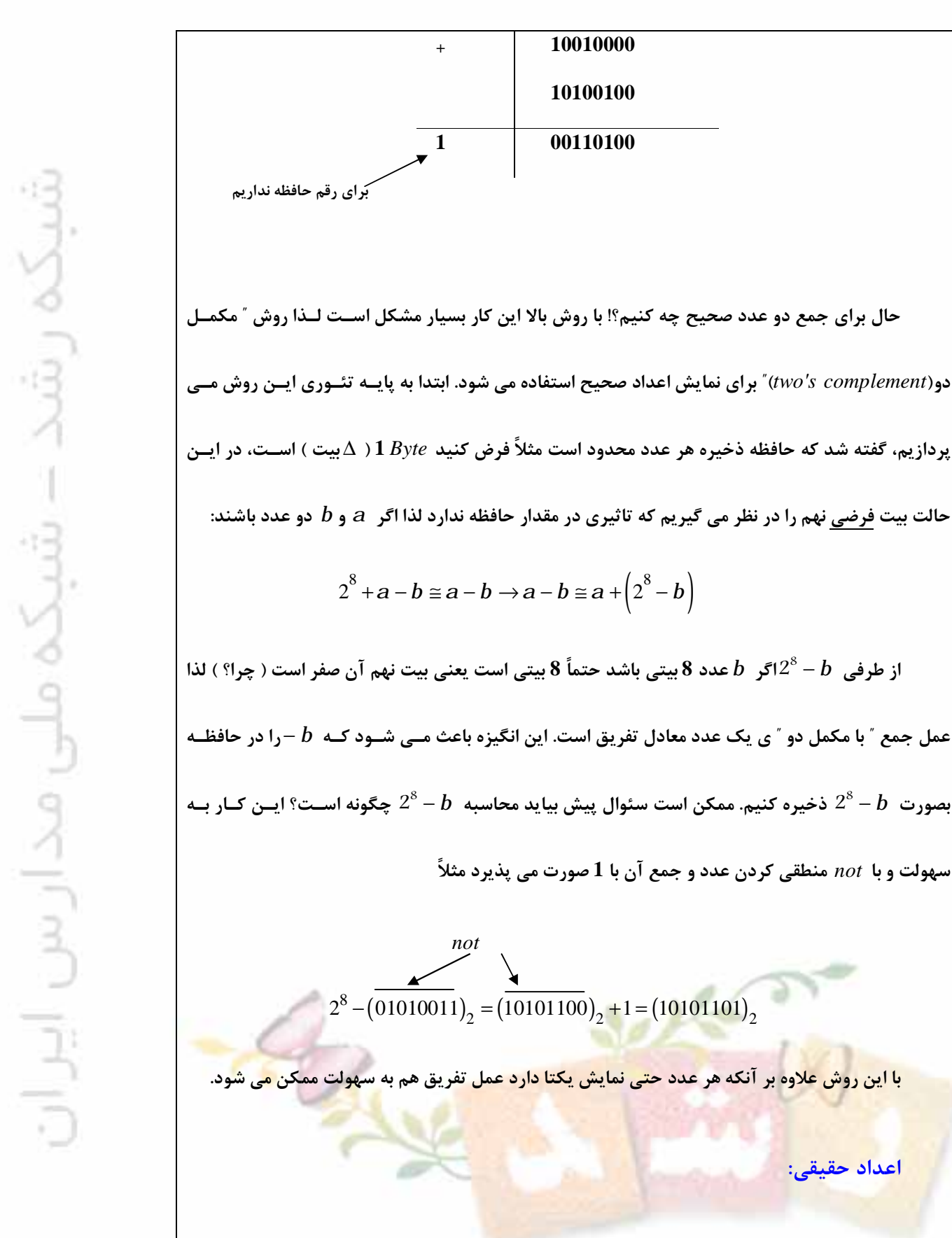

 **براي ذخيره اعداد حقيقي چه روشي را پيشنهاد مي كنيد؟ باز هم از ساده تـرين روش شـروع كنـيم،** lympiad.rosnd.ir

یک عدد 1 بایتی حقیقی داریم ( چنین نوع داده ای وجود ندارد! ) می توان چهار بیت آن را بعد ممیز و چهار

**اعداد حقيقي:** 

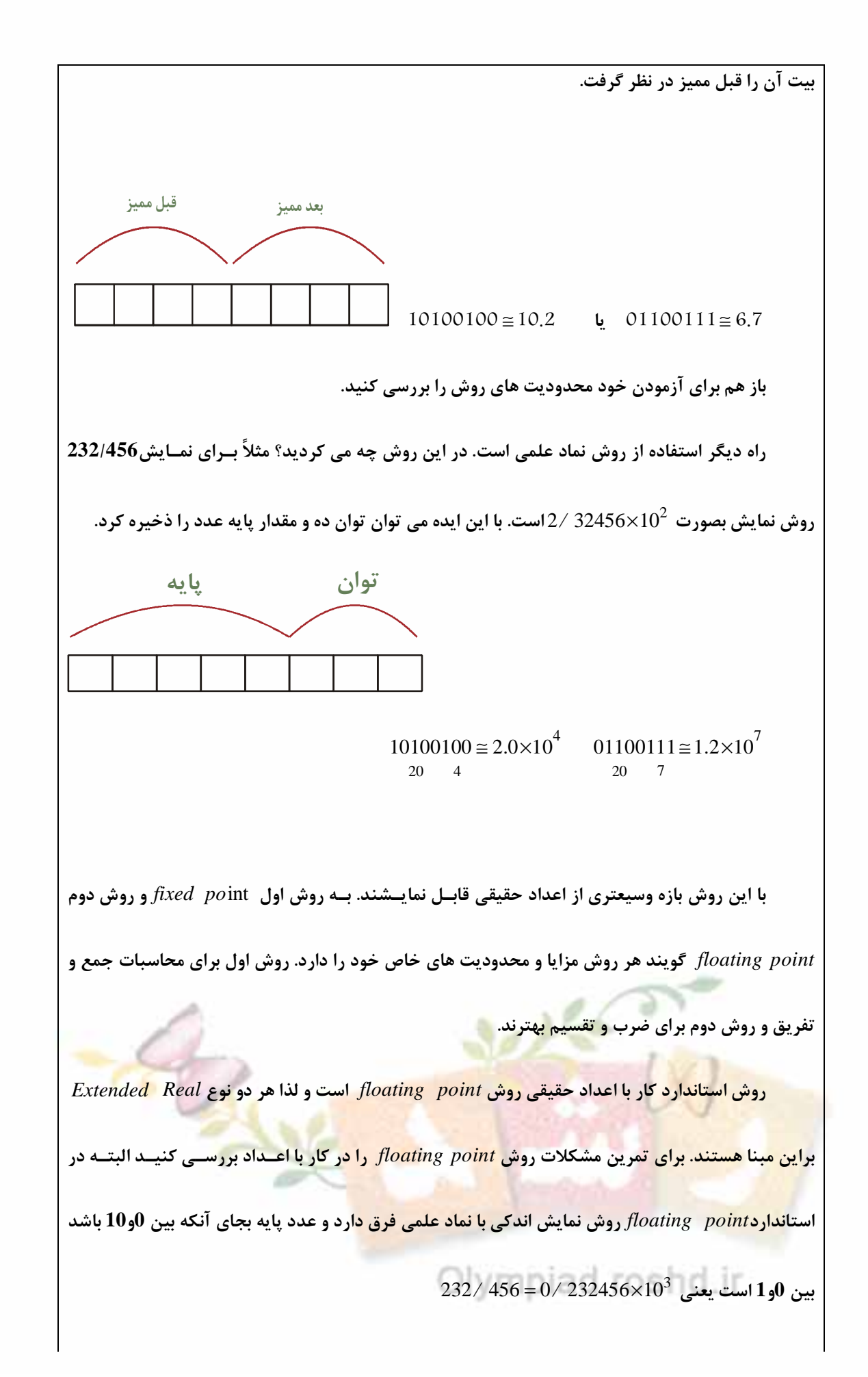

## **رشته ها و حروف :**

 **حروف در دنياي رايانه همان اعداد هستند. در دنياي قديمي** *Dos* **تعداد حروف 256 عدد بود. از كد 0** الی کد 255 یعنی 1 بایت، لذا در نمایش حروف که هر حرف را قرار می دادیم و شکل آن نمایش داده می شد **مثلاً شكل كد 65 حرف** *A*' ' **و شكل كـد 48 حـرف** *q* ' ' **بـود. در نـسخه هـاي قـديمي** *Windows* **يعنـي** 2/3و95و98 هم روش تقريباً بر همين منوال است اما در نسخه هاي بعدي  $(XP,2000,NT)$ هر حرف كــد 2  $(12000,NT)$ **بايتي دارد به كدهاي حروف در** *Dos* **كدهاي** *ASCII* **و به كـدهاي حـروف در** *XP* **كـدهاي** *Unicode* **مـي گويند. مسلماً در روش** *Unicode* **تعداد بسيار بيشتري حرف و نماد وجود دارد.** 

پس از این توضیح باید بگوییم که روش ذخیره حروف در Delphi یک کد 1 بایتی است و لذا کاملاً بـا **روش** *ASCII* **است در مورد حروف** (*characters*(**مساله ديگري وجود ندارد اما در مورد رشته ها. طول يك** رشته حرفی چقدر است؟ یعنی یک رشته حرفی تا کجای حافظه ادامه دارد؟ برای معین کردن این مساله باید **به نحوه ذخيره سازي رشته ها پرداخت. يك روش، روش** *ASCIIZ* Δ = *Zero* + *ASCII* **اسـت. يعنـي انتهـاي يك رشته حرفي كد(0) است. روش ديگر كه روش** *Delphi* **است ذخيره طول و مشخصات رشته حرفـي در** ابتدای رشته حرفی است. یعنی ابتدا در حافظه طول رشته را می نویسیم و سپس خود رشته را هر جا درون′ ′

**بوده نماد حرف و هر جا** *\* **قرار دارد كد را نوشته ايم.** 

Asciiz

Delphi's approach

\6 'z' 'a' 'm' 'a' 'n' 'i'

'z' 'a' 'm' 'a' 'n' 'i'

**براي نسبت دادن مقادير به متغيرها از دستور** < *value*=< : >*name* < **استفاده مي شود بجاي** *name*

مثال.  $X: Integer;$  $Y : Re \, al;$  $N: String;$  $C:Char;$  $X := 12;$  $Y := 145.5;$  $C := B'$  $N := "Zamani";$ سه نوع دیگر که نام نبردیم Pointer ( اشاره گر ) است که در فصل پنجم مورد بررسی قرار می گیرد. همچنین نوع داده Boolean ( منطقی ) که برای ذخیره نتایج منطقی عبارات استفاده می شود.  $\mathcal{S}$ 

Olympiad.roshd.ir

 $var$ 

 $\mathbf{M}$ 

 $\mathbf{M}$ 

end.

begin  $\mathbf{M}$ 

## شبكه رشد – شبكه ملى مدار س ايران

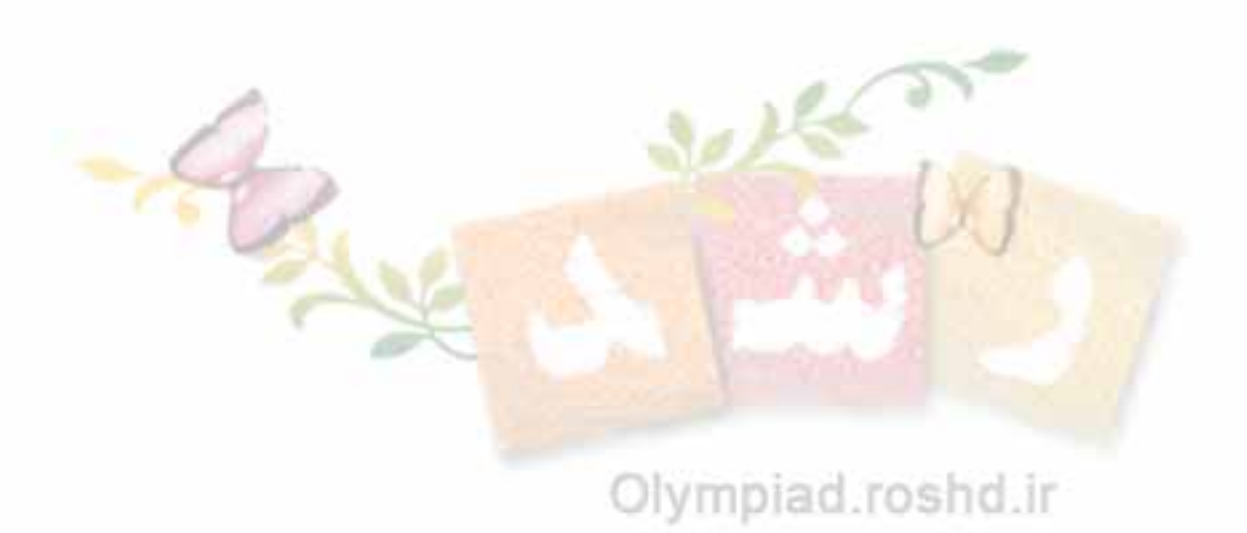